## Package 'MetID'

May 1, 2024

Type Package

Title Network-based prioritization of putative metabolite IDs

Version 1.22.0

Author Zhenzhi Li <zzrickli@gmail.com>

Maintainer Zhenzhi Li <zzrickli@gmail.com>

URL <https://github.com/ressomlab/MetID>

Description This package uses an innovative network-based approach that will enhance our ability to determine the identities of significant ions detected by LC-MS.

License Artistic-2.0

Encoding UTF-8

LazyData true

RoxygenNote 6.0.1

Depends  $R$  ( $>= 3.5$ )

**Imports** utils ( $> = 3.3.1$ ), stats ( $> = 3.4.2$ ), devtools ( $> = 1.13.0$ ), stringr ( $> = 1.3.0$ ), Matrix ( $> = 1.2-12$ ), igraph ( $> = 1.2.1$ ), ChemmineR  $(>= 2.30.2)$ 

**Suggests** knitr  $(>= 1.19)$ , rmarkdown  $(>= 1.8)$ 

VignetteBuilder knitr

- biocViews AssayDomain, BiologicalQuestion, Infrastructure, ResearchField, StatisticalMethod, Technology, WorkflowStep, Network, KEGG
- git\_url https://git.bioconductor.org/packages/MetID

git\_branch RELEASE\_3\_19

git\_last\_commit 2a41a91

git\_last\_commit\_date 2024-04-30

Repository Bioconductor 3.19

Date/Publication 2024-04-30

#### <span id="page-1-0"></span> $2 \t\text{ demo1}$

### **Contents**

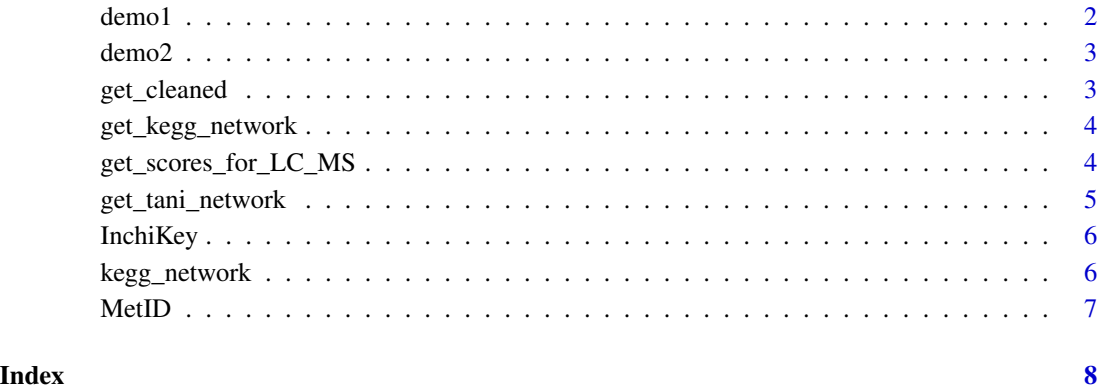

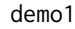

Example of input dataset, in which colnames does not meet require*ment.*

#### Description

A dataset which can be used as input dataset and its row names do not match the default row names.

#### Usage

demo1

#### Format

A data frame with 20 rows and 6 variables:

Query.Mass Mass of compounds.

Name Names of putative IDs.

Formula Formulas of putative IDs.

Exact.Mass Exact mass of putative IDs.

PubChem.CID PubChem IDs of putative IDs.

KEGG.ID KEGG IDs of putative IDs. ...

<span id="page-2-0"></span>

#### Description

A dataset which can be used as input dataset and its row names do not match the default row names.

#### Usage

demo2

#### Format

A data frame with 3592 rows and 6 variables:

Query.Mass Mass of compounds. Name Names of putative IDs. Formula Formulas of putative IDs. Exact.Mass Exact mass of putative IDs. PubChem.CID PubChem IDs of putative IDs. KEGG.ID KEGG IDs of putative IDs. ...

get\_cleaned *Preprocess input file.*

#### Description

Preprocess input file.

#### Usage

```
get_cleaned(filename, type = c("data.frame", "csv", "txt"), na, sep)
```
#### Arguments

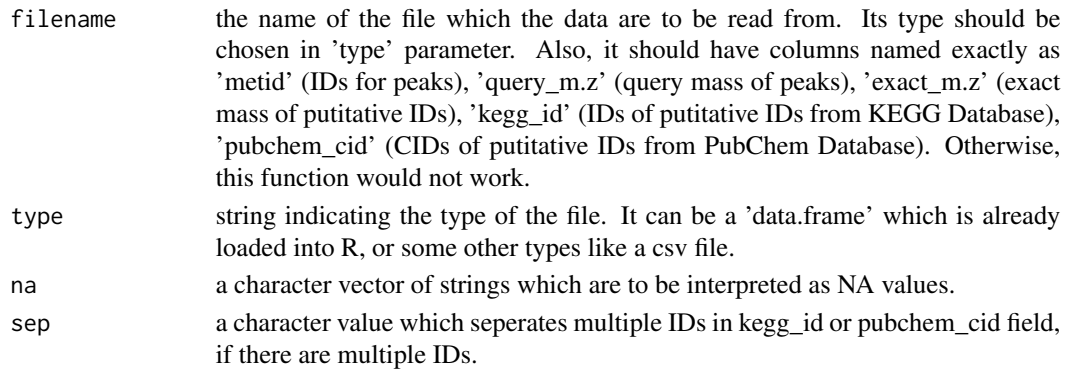

#### Value

get\_cleaned returns a list containing the following components:

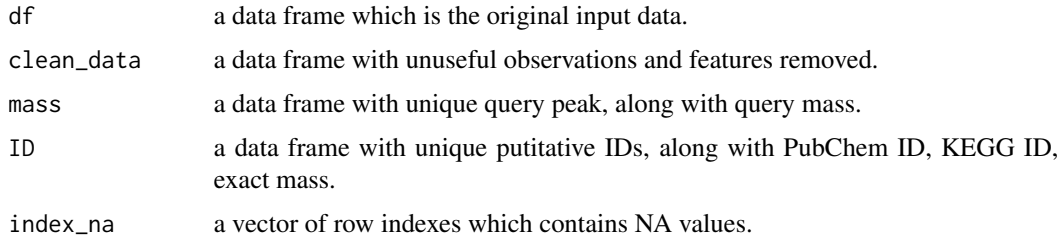

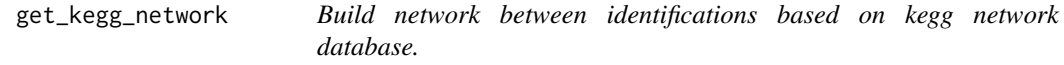

#### Description

Build network between identifications based on kegg network database.

#### Usage

get\_kegg\_network(kegg\_id)

#### Arguments

kegg\_id a vector of strings indicating KEGG ID of putative ID.

#### Value

a binary matrix of network of KEGG IDs.

get\_scores\_for\_LC\_MS *Get scores for metabolite putative IDs by LC-MS .*

#### Description

Get scores for metabolite putative IDs by LC-MS .

#### Usage

```
get_scores_for_LC_MS(filename, type = c("data.frame", "csv", "txt"),
 na = "NA", sep = ";", mode = c("POS", "NEG"), Size = 2000,
 delta = 1, gamma_mass = 10, iterations = 500)
```
<span id="page-3-0"></span>

#### <span id="page-4-0"></span>Arguments

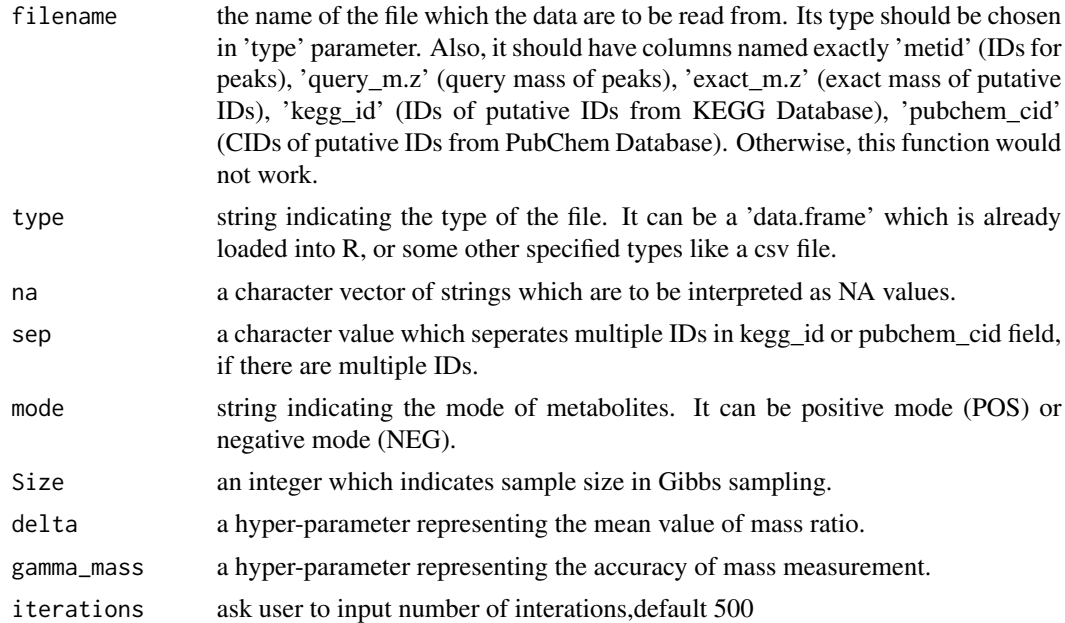

#### Value

A dataframe which contains input data together with a column of scores in the end. In the score column, if the row contains NA values or does not has a PubChem cid, the score would be '-', which stands for missing value. Otherwise, each score would be from 0 to 1.

#### Examples

```
## check if colnames of dataset meet requirement
names(demo1)
## change colnames
colnames(demo1) <- c('query_m.z','name','formula','exact_m.z','pubchem_cid','kegg_id')
## get scores
out <- get_scores_for_LC_MS(demo1, type = 'data.frame', na='-', mode='POS')
```
get\_tani\_network *Build network between identifications based on tanimoto score.*

#### Description

Build network between identifications based on tanimoto score.

#### Usage

get\_tani\_network(pubchem\_cid)

#### <span id="page-5-0"></span>Arguments

pubchem\_cid a vector of strings indicating PubChem CID of putative ID.

#### Value

a binary matrix of network of tanimoto scores.

InchiKey *Inchikey database.*

#### Description

A dataset containing PubChem CIDs, InchiKey in the PubChem database.

#### Usage

InchiKey

#### Format

A data frame with 101494 rows and 2 variables:

CID PubChem CIDs

InchiKey Inchikeys ...

kegg\_network *Pairs of kegg network.*

#### Description

A dataset containing kegg IDs in the KEGG database with all networks.

#### Usage

kegg\_network

#### Format

A data frame with 57070 rows and 2 variables:

r1 KEGG IDs

r2 KEGG IDs, which have a connection with KEGG ID in the first column ...

<span id="page-6-0"></span>MetID *MetID: A package for Network-based prioritization of putative metabolite IDs.*

#### Description

The foo package provides one important functions: get\_scores\_for\_LC\_MS

#### Foo functions

get\_scores\_for\_LC\_MS: Get scores for metabolite putative IDs by LC-MS.

# <span id="page-7-0"></span>Index

∗ datasets demo1, [2](#page-1-0) demo2, [3](#page-2-0) InchiKey, [6](#page-5-0) kegg\_network, [6](#page-5-0) demo1, [2](#page-1-0) demo2, [3](#page-2-0) get\_cleaned, [3](#page-2-0) get\_kegg\_network, [4](#page-3-0) get\_scores\_for\_LC\_MS, [4](#page-3-0) get\_tani\_network, [5](#page-4-0) InchiKey, [6](#page-5-0)

kegg\_network, [6](#page-5-0)

MetID, [7](#page-6-0) MetID-package *(*MetID*)*, [7](#page-6-0)